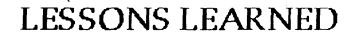

**FROM AN** 

Ada CONVERSION PROJECT

Tim Porter

10 November 1988

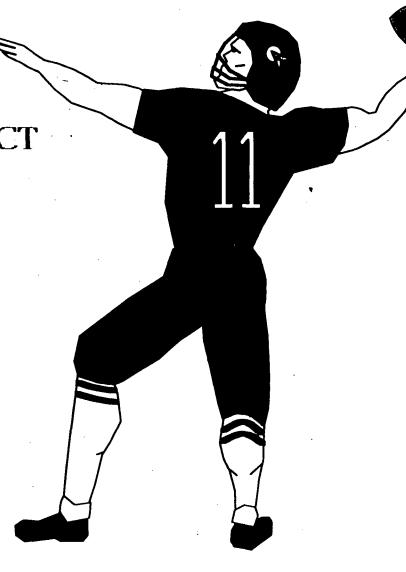

SAIC, COMSYSTEMS

### **BACKGROUND**

- SOFTWARE AUTOMATED VERIFICATION AND VALIDATION SYSTEM (SAVVAS)
- ORIGINALLY DEVELOPED
  - FOR VAX/VMS
  - USING DEC Ada
- PORTED FOR NASA SPACE STATION SSE
  - TO IBM 3090 / VM
  - USING ALSYS Ada

# SAVVAS ARCHITECTURE

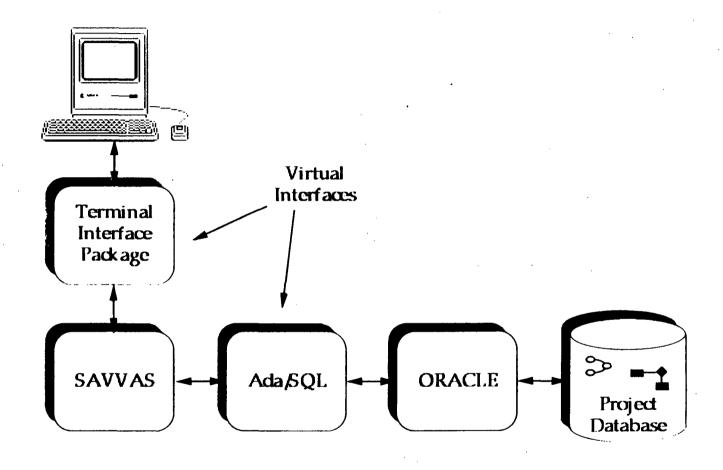

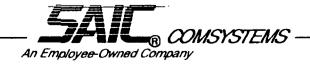

# **BACKGROUND**

- SOFTWARE AUTOMATED VERIFICATION AND VALIDATION SYSTEM (SAVVAS)
- ORIGINALLY DEVELOPED
  - FOR VAX/VMS
  - USING DEC Ada
- PORTED FOR NASA SPACE STATION SSE
  - TO IBM 3090 / VM
  - USING ALSYS Ada

#### SOFTWARE PORTABILITY

Scitware portability is measured by the relative ease with which scitware is moved between alternative hardware, compilers, operating system, and other external intertaces.

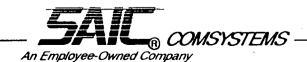

### HOW DO WE IMPROVE PORTABILITY?

- STANDARD LANGUAGE Ada
- ISOLATION OF NON-PORTABLE CODE
- CONSTRAINTS ON LANGUAGE FEATURES
- VIRTUAL INTERFACES

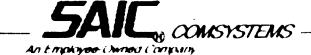

# HISTORY OF ADA

| 1972 | DoD recognizes rapid growth cf software costs for military systems             |
|------|--------------------------------------------------------------------------------|
| 1975 | HOLWG reviews language requirements                                            |
| 1979 | Ada selected from language design efforts                                      |
| 1983 | Ada established as an ANSI standard                                            |
| 1985 | DoD spends \$11 billion on software                                            |
| 1987 | Ada mandated by DoD directive 5034.2<br>NASA awards Space Station SSE contract |
| 1988 | STARS Competing Primes contracts awarded                                       |
| 1995 | DoD projected software spending is over \$25 billion                           |

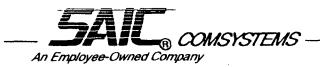

# ISOLATION OF NON-PORTABLE CODE

- CAPITALIZE ON Ada'S FEATURES
  - PACKAGES
- CLASSES OF DEPENDENT SOFTWARE
  - INPUT/OUTPUT
  - DATABASE ACCESS
  - OPERATING SYSTEM SERVICES

#### SIMPLE TERMINAL INTERFACE PACKAGE

```
package SIMPLE TERMINAL INTERFACE is
    procedure GO_TO_POSTIION_(X, Y: in INTEGER);
    procedure DISPLAY_TEXT (MESSAGE: in STRING);
end SIMPLE TERMINAL INTERFACE;
with TEXT IO, use TEXT IO,
package body SIMPLE_TERMINAL_INTERFACE is
    procedure GO TO POSITION_(X, Y: in INTEGER) is
    begin
       Send the appropriate code sequence to the terminal.
     - These are different for varying terminal types.
    end GO TO POSTIION;
    procedure DISPLAY_TEXT (MESSAGE in STRING) is
    begin
     -- Send the message to the terminal.
     -- Including any required code sequences.
    end DISPLAY TEXT,
end SIMPLE_TERMINAL_INTERFACE;
```

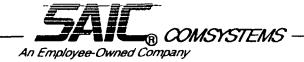

# **CONSTRAINTS OF LANGUAGE FEATURES**

- TASKS
- PRAGMAS
- GENERICS
- EXCEPTION HANDLING

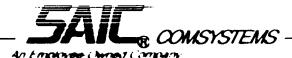

#### VIRTUAL INTERFACES

- DATABASE ACCESS
  - Ada/SQL
  - MODULE APPROACH
- INPUT/OUTPUT
  - X WINDOW
  - Ada-GKS
- OPERATING SYSTEM
  - CAIS
  - PCTE
  - POSIX

# PLAY BY PLAY ANALYSIS

Scoreboard

SAVVAS: Poor Programming:

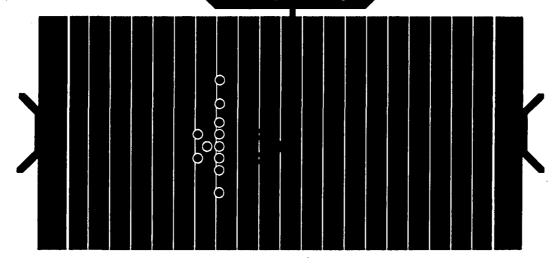

ORIGINAL PAGE IS OF POOR QUALITY

|                          | SAVVAS | Poor Practices |
|--------------------------|--------|----------------|
| • INPUT/OUTPUT           | 7      | 7              |
| • PRAGMAS .              | 7      | 14             |
| • TRAINING EDUCATEOR.    | 14     | 21             |
| • EXCEPTION HANDLESC     | 14     | 24             |
| • DATABASE INTERFACE     | 21     | 24             |
| • COMPILER COMPATIBILITY | 28     | 31             |
| • SOFTWARE LAYERING.     | 35     | 31             |

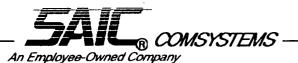

### MODIFICATIONS TO THE PLAY BOOK

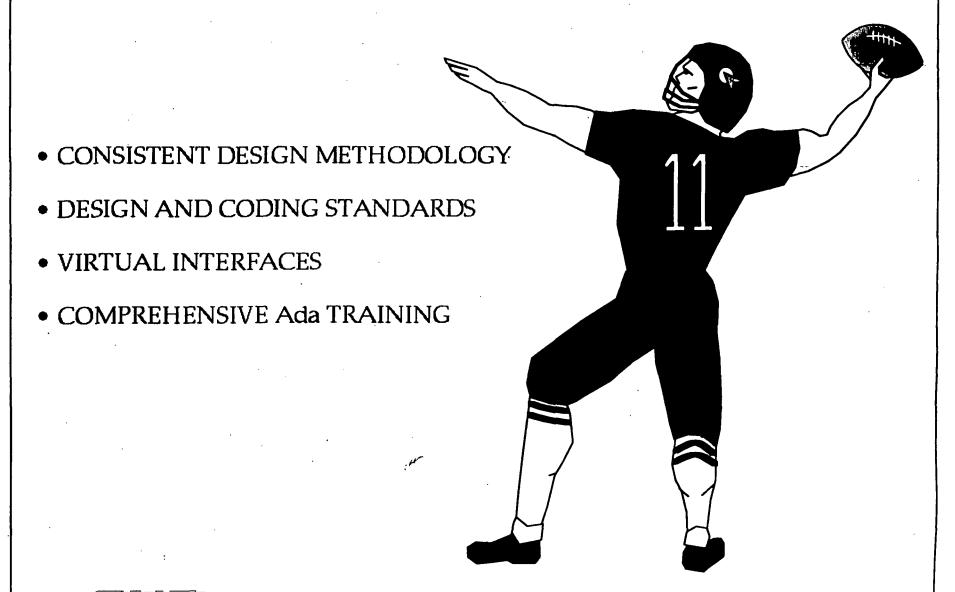